## Basic Tips for Bulk Email Communication

#### **ADVANTAGE OVER A BUSINESS**

You have an email list already and partially engaged audience. You don't need business tricks to build a list. You do need to get people to read and take in the information.

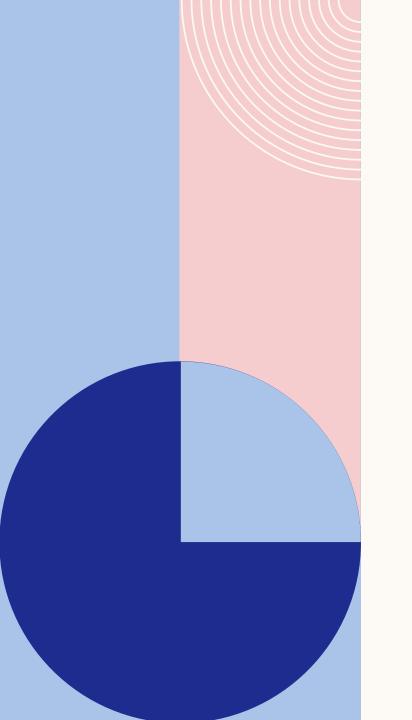

#### **USE AN EMAIL SERVICE**

Helps avoid spam and gives valuable information for improving your future emails.

#### **REAL BENEFITS**

Construct the message(s) to show benefits to the reader rather than how it benefits the parish or school.

# STRATEGICALLY TIME YOUR EMAILS

Send emails out when they have the best chance of being opened.

# USE CREATIVE SUBJECT LINES

First thing readers see.

Be familiar, catchy, and informing.

Avoid gimmicks and click-bait.

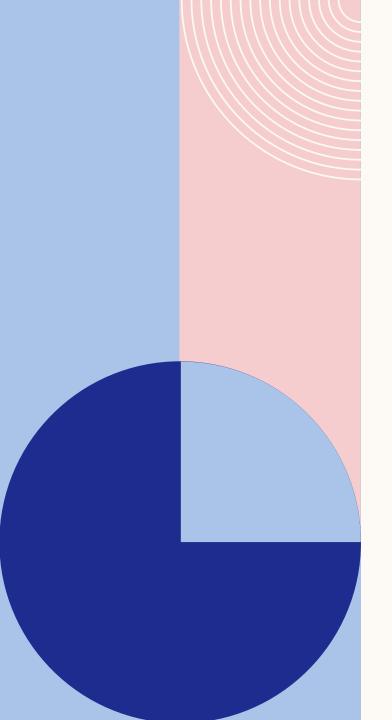

#### **DESIGN MATTERS**

It's not so much how pretty something looks (though that's a part of it). But rather, good design is how **well** something works. Is it easy to read? Is it visually appealing? Does it elicit emotion?

Limit the hoops!

Remember most readers will be on mobile devices.

## SIMPLICITY RULES

Have a single purpose! Information in long newsletters gets lost, unread, or forgotten.

## HOW CAN WE KEEP NEWSLETTERS SHORT?

Depending on your platform, can you

- Create a table of contents?
- Create links to webpages or PDFs?
- Create departmental emails?

## PROOF AND FACT CHECK

Double check accuracy of times and dates, make sure all links are working, and use a style guide.

## LINKS, LINKS, LINKS

Create opportunities to track activity/interaction in your emails.

#### **FOLLOW THE DATA**

There are several tools out there that allow you to create tracking links and view analytics for your mass email campaigns.

Review and analyze. Make changes when needed.